## **VPOINT** command

# 2432 GstarCAD MY /KW August 25, 2021 CAD Commands 0 1010

The **VPOINT** command is used to set 3D visibility observation direction for drawing.

#### **Command Access:**

**Menu**: 3D Views > Viewpoint presets...

**Command**: VPOINT

### **Command Prompts:**

Current View Direction: VIEWDIR=0.0000, 0.0000, 1.0000

Specify a view point or [Rotate]:

#### **Relative Glossary:**

#### View point:

Create a vector to define the observation direction. The new defined view seems to be observed from the specified view point to origin (0,0,0).

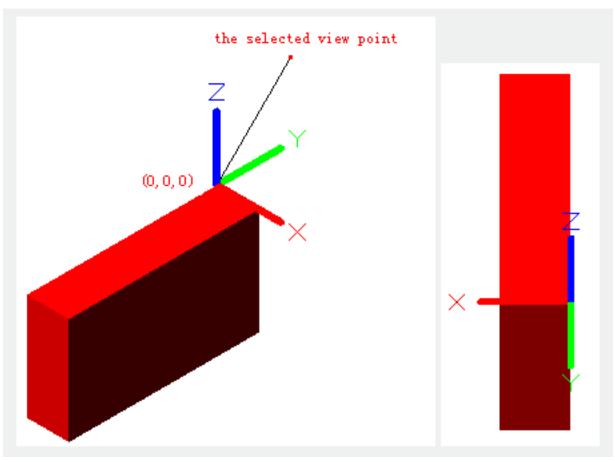

Rotate:

Specify two new angles to define the new observation direction.

#### Enter angle in XY plane from X axis:

The first entered angle is from the observation direction to the XY plane.

#### Enter angle from XY plane:

Project the observation direction line to the XY plane, the second entered angle is from projection line to the X axis.

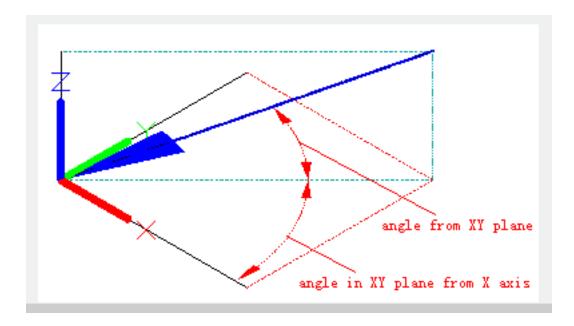

Online URL: https://kb.gstarcad.com.my/article/vpoint-command-2432.html